# **Technische Hinweise zu den JOS Einkabelumsetzern**

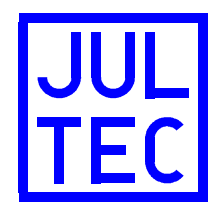

# **Diese Hinweise gelten nur für folgende Geräte mit der Softwareversion ..SOFT49":**

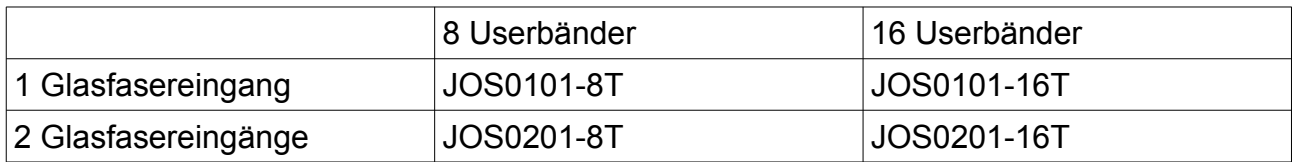

## **Sicherheitshinweise:**

- Die Geräte sind ausschließlich für die Montage durch geschulte oder unterwiesene Fachkräfte vorgesehen, welchen insbesondere die anzuwendenden Sicherheitsnormen und Vorschriften bekannt sind (B2B Produkte).
- Die Geräte sind für die feste Installation von Antennenverteilsystemen in Gebäuden vorgesehen und werden ein fester Bestandteil der Gebäudeinstallation. Andere Einsatzgebiete sind zuvor vom Hersteller freizugeben.
- Die Geräte dürfen nur in trockener Umgebung und auf nicht brennbaren Untergründen montiert werden.
- Auf ausreichende Belüftung ist zu achten. Der freigegebene Umgebungstemperaturbereich beträgt -20°C .. +50°C.
- Potentialausgleich und Blitzerdung sind nach den aktuell gültigen Vorschriften und Normen (IEC EN DIN 60728-11 und ggf. weitere) auszuführen.
- Die Geräte und die zugehörigen Netzteile dürfen weder verändert, noch geöffnet werden, da sonst die Gefahr eines elektrischen Schlags besteht. Reparaturen, Wartungen und Veränderungen dürfen nur durch den Hersteller erfolgen.

# **Ausstattungsmerkmale:**

- Bei den Produkten handelt es sich um moderne teilnehmergesteuerte Einkabelumsetzer mit Glasfasereingängen, welche es ermöglichen, mehrere Empfangsgeräte unabhängig voneinander an einer gemeinsamen Ableitung zu betreiben.
- Die Geräte sind mit einem oder zwei Eingängen für glasfaserbasierende Satellitenübertragungen ausgestattet. Die Geräte sind konfigurierbar und können auf verschiedene Übertragungssysteme angepasst werden.
- Die Einkabel-Umsetzungen werden mit der zweiten Generation der einzigartigen a²CSS-Technik realisiert. Diese ermöglicht einen flexiblen und anpassbaren Einsatz bei geringer Leitungsaufnahme.
- Das auf Langlebigkeit und Zuverlässigkeit optimierte Schaltungsdesign verzichtet komplett auf den Einsatz von Elektrolytkondensatoren.
- Alle Satellitensignale werden mit einer Ausgangspegelregelung (AGC) überwacht.
- Die Geräte unterstützen an den Einkabelausgängen Einkabel-Steuersignale nach EN 50494, EN 50607 (JESS) und Sky-SCR (für Sky-SCR ist eine Konfiguration notwendig).
- Die Geräte sind mit einem programmierbaren Zweifachverteiler ausgestattet.
- Zusätzlich zu den Satellitenprogrammen stehen auch terrestrische Signale zur Verfügung (wenn übertragen).

# **Besondere Hinweise zur optischen Sat-Übertragung:**

- Der Licht leitende Kern einer Glasfaser hat einen Durchmesser von nur 9 µm. Diese Fläche ist gleichzeitig die Lichtübertragungsfläche vom FC/PC-Stecker auf die Fotodiode. Aus diesem Grund ist auf extreme Sauberkeit bei der Installation zu achten. Die Schutzkappen an Faser und Wandler dürfen erst direkt zur Steckermontage entfernt werden.
- Faserenden und Eingangsbuchsen dürfen nur mit Spezialwerkzeug gereinigt werden. Auf keinen Fall dürfen normale Stoff-/Papiertücher oder Wattestäbchen verwendet werden.
- Der FC/PC-Stecker kann nur in einem bestimmten Drehwinkel eingeführt werden. Er ist mit einer Nase ausgestattet, welche in den Schlitz der Buchse eingeführt werden muss. Der Stecker wird dann in die Buchse geschoben (federnder Anschlag) und erst dann wird die Überwurfmutter angezogen.
- Wenn Dämpfungsstecker eingebaut werden, sollte zunächst dieser auf die Buchse und erst dann die Faser auf den Dämpfungsstecker geschraubt werden.
- Es werden fertige mit Steckern konfektionierte Fasern angeboten. Hierbei ist zu beachten, dass einige dieser Fasern eine (elektrisch leitfähige) Stahlarmierung enthalten und somit keine definierte Potentialtrennung darstellen. Dies ist hinsichtlich Blitzerdung/Potentialausgleich unbedingt zu beachten. Es sollten möglichst Metall-freie Fasern verwendet werden.
- Für ein optisches Verteilnetz wird genau wie für ein koaxiales Verteilnetz eine Pegelberechnung durchgeführt. Dabei sind Verteiler nahezu ideal (Zweifachverteiler –3 dB) und Streckendämpfung spielt üblicherweise keine Rolle (0,3 dB/km). Für jeden Steckverbinder sollte 0,5 dB Dämpfung eingerechnet werden.
- Bei der Inbetriebnahme einer optischen Verteilung sollte sicherheitshalber vor dem Anschluss des Optik-Koax-Wandlers gemessen werden, ob der optische Pegel im berechneten Bereich liegt.

# **Signaleingänge:**

- Die Geräte sind mit einer oder zwei Fotodioden mit FC/PC Anschlüssen für 9/125µm Fasern ausgestattet.
- Der unterstütze Wellenlängenbereich ist 1100 ... 1650 nm. Der Eingang ist ohne Wellenlängenfilter und somit breitbandig.
- Der zulässige optische Eingangspegelbereich ist -15 … -10 dBm.
- **Die Fotodioden können bei mehr als 3 dBm optischem Pegel zerstört werden!**
- Alle JOS-Versionen unterstützen die Übertragung terrestrischer Signale im Frequenzbereich 85 .. 862 MHz. Diese müssen auf der Faser von "Satellit A" vorhanden sein.
- Satelliten-Signale können im Frequenzbereich 290 .. 6200 MHz zugeführt werden.
- Die Geräte können an verschiedene Glasfasersysteme angepasst werden. Mehr dazu unter "Konfiguration". Im Grundzustand sind die Geräte mit dem Glasfasersystem von Global Invacom kompatibel.

# **Signalausgänge:**

• Die Geräte stellen 8 oder 16 Userbänder bereit. Diese werden mit den terrestrischen Signalen (sofern vorhanden) zusammengeführt. Das kombinierte Signal wird auf zwei F-Ausgangsbuchsen aufgeteilt. An beiden Buchsen sind die selben Signale/Userbänder verfügbar.

- Die Ausgangspegel erlauben den direkten Anschluss von Empfangsgeräten. Es ist 25 dB Pegelreserve für eine weitere Verteilung vorhanden.
- Jeder Ausgang hat eine separate Auswerteschaltung für die Steuersignale. Dadurch können sich die Ausgänge nicht gegenseitig blockieren ("Smart Splitter").
- Für jeden Ausgang kann der Zugriff auf die einzelnen Userbänder separat erlaubt oder gesperrt werden.

## **Energieversorgung:**

- Die terrestrischen Signale stehen bereits bei einer Fernspeisespannung von 5 V zur Verfügung. Bei dieser Spannung ist die Satellitenverteilung zur Stromeinsparung komplett deaktiviert. Falls das terrestrische Empfangsgerät keine Fernspeisung bereitstellen sollte, kann an die zweite F-Ausgangsbuchse ein Netzteil (5 V, 100 mA) angeschlossen werden.
- Das Satellitensignal steht ab einer Spannung von 8,5 V zur Verfügung. Die Satellitensignale werden bei weniger als 7 V deaktiviert.
- Die Konfiguration der Geräte ist bereits ab 4,5 V möglich.
- Die Leistungsaufnahme der Geräte ist von der Anzahl der aktiven Userbänder abhängig. Um den Energieverbrauch möglichst gering zu halten, werden nur die Schaltungsteile aktiviert, welche zum Empfang benötigt werden. Alle Geräte wurden für sicheren und zuverlässigen Betrieb entwickelt und belasten die Empfänger mit maximal 310 mA (16 aktive Userbänder über alle Polarisationsebenen und Bänder beider Satelliten verteilt, Fernspeisespannung 13 V).

## **Satellitensignale:**

- Dank der a²CSS2-Umsetzertechnologie werden die angeforderten Transponder direkt aus dem gestapelten Eingangssignal in die Userbänder umgesetzt. **Es werden keine Legacy-Signale bereitgestellt.**
- Die Geräte sind mit einer Regelfunktion für den Satelliten-Ausgangspegel ausgestattet. Interne Stufenabschwächer werden so gesteuert, dass der spezifizierte Ausgangspegel erreicht wird.
- Geräten für zwei Satellitensysteme sollten für optimalen Betrieb optische Signale mit ähnlichen Pegeln zugeführt werden.
- Die Userbänder können mit Steuersignalen nach EN 50494, EN 50607 (JESS) und Sky-SCR benutzt werden. Alle Standards können gleichzeitig und parallel am selben Ausgang genutzt werden.

Da die EN 50494 nur 8 Userbänder unterstützt, sind die Userbänder 9 bis 16 nur mit JESS-Empfangsgeräten (EN 50607) oder Sky-SCR verwendbar.

Für Sky-SCR (britischer Standard) müssen die Frequenzen der Userbänder auf die von Sky UK definierten Frequenzen konfiguriert werden, damit der richtige "Channel" gefunden wird.

• Im Auslieferungszustand sind die Frequenzen der Userbänder (sofern im jeweiligen Gerätmodell vorhanden):

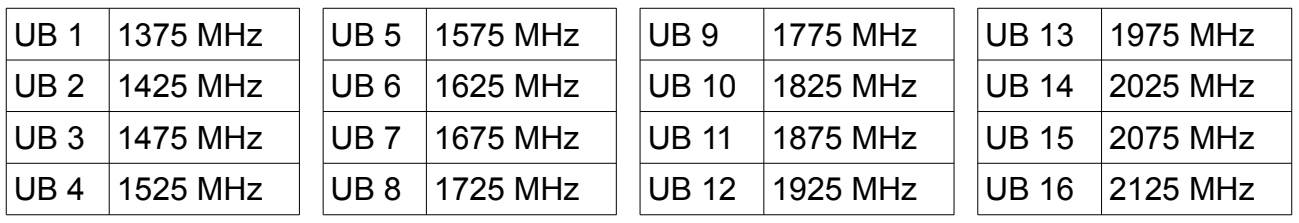

## **Modusanzeige:**

- Die Geräte der JOS-Serie sind mit einem Statusindikator ausgestattet, welcher in den Farben rot, gelb und grün leuchten oder blinken kann:
	- rot leuchtend oder blinkend: es ist ein interner Fehler aufgetreten oder die Konfigurationsdaten sind fehlerhaft. Bitte das Gerät durch Spannungsunterbrechung (Abziehen der Koaxkabel oder Ausschalten aller Empfänger) neu starten bzw. andere Konfigurationsdaten einspielen.
	- gelb leuchtend: die Satellitenverteilung ist in Standby. Entweder ist die Fernspeisespannung unter 7 V oder es sind keine Satelliten-Konfigurationsdaten vorhanden.
	- gelb blinkend während grün: aktuell wird ein Steuerbefehl eines Satellitenempfängers ausgeführt.
	- grün leuchtend: die Satellitensignale sind bereitgestellt.

# **Konfiguration:**

- Alle Einkabelumsetzer werden in einem funktionsfähigen Zustand ausgeliefert und verhalten sich entsprechend dem Geräteaufdruck. **Es ist für Standardanwendungen nicht notwendig, die Geräte zu konfigurieren.**
- Viele Konfigurationsdateien (DiSEqC-Sequenzfiles) der a²CSS-Einkabelumsetzer können auch für die JOS-Geräte verwendet werden. Es gibt zusätzliche Dateien für Sonderfunktionen der JOS-Geräte.

Die DiSEqC-Sequenzen werden beispielsweise von einem JAP100 und einer Bediensoftware (CSSKonfig.exe, von www.jultec.de kostenlos downloadbar) oder einem entsprechend ausgestatteten Messgerät erzeugt. Die Geräte sind mit einem nicht-flüchtigen Speicher für die Konfiguration ausgestattet.

Für die häufigsten Konfigurationen werden fertige Sequenzfiles angeboten. Eigene Konfigurationen können leicht durch Ändern der \*.dsq-Dateien mit einem handelsüblichen Texteditor vorgenommen werden. Die Konfigurationsdateien enthalten eine Befehlserklärung.

### • **Zurücksetzen auf Auslieferzustand**

JOS mit der Software SOFT49 unterstützen eine komplette Rücksetzfunktion auf den Auslieferzustand (Achtung, SOFT43 hat diese Funktion NICHT!). Das Zurücksetzen ist nur möglich, wenn das Gerät nicht mit einem PIN-Code verriegelt ist.

 $\rightarrow$  Zum Zurücksetzen im CSSKonfig den Knopf "Speicher Rücksetzen" drücken.  $\rightarrow$  Alternativ kann das Sequenzfile "back to default.dsq" ausgespielt werden.

### • **Einschalten / Sperren von Userbändern:**

Die JOS-Glasfaserwandler sind mit einem so genannten "Smart Splitter" ausgestattet. Als Besonderheit kann separat für jeden Ausgang der Zugriff auf jedes einzelne Userband freigegeben oder gesperrt werden. Hierfür wird die gleiche Bedienung wie für die programmierbaren JAP-Antennendosen verwendet (AnDoKon oder entsprechendes Messgerät). Ein gesperrtes Userband kann weder von einem Empfangsgerät benutzt werden, noch wird es als "verfügbar" zurückgemeldet.

 $\rightarrow$  Im Auslieferzustand sind an beiden Ausgängen alle Userbänder freigegeben.

#### • **Veränderung der Userbänder:**

Die Mittenfrequenzen und Bandbreiten der Userbänder können angepasst werden:

- zur Anpassung an bestimmte Pay-TV-Empfänger
- zur Verwendung des Sky-SCR Steuersystems
- um das gleiche UB-Raster wie ein Vorgängergerät zu nutzen
- um die Userbänder entsprechend der Verteilnetzdämpfung zu verwürfeln

◦ um Transponder mit außergewöhnlich hoher Bandbreite zu empfangen Die Einkabelumsetzer prüfen nur, ob die Frequenzen innerhalb des unterstützten Frequenzbereichs liegen. Es wird nicht auf Überschneidungen geprüft.

 $\rightarrow$  Im Auslieferzustand sind die Frequenzen entsprechend dem Geräteaufdruck.

 $\rightarrow$  Die vorgefertigten Dateien beginnen mit: "UB". Dann folgt die erste

Userbandfrequenz, gefolgt von der Schrittweite zwischen den Userbändern und der Userband-Bandbreite, es sei denn, das Frequenzraster ist speziell für einen Betreiber angepasst, dann ist dieser Name aufgeführt.

#### • **Satelliten-Zuordnung:**

Es ist möglich, die Satellitenzuordnung flexibel für jeden Ausgang und sogar für jedes Userband separat zu konfigurieren.

- zur Anpassung an ausländische Pay-TV-Empfänger (z.B. Sat B als erstes System)
- zum Zusammenschalten zweier JOS für dem Empfang von drei oder vier **Satellitensystemen**

Die Konfiguration gilt bei Ansteuerung mit allen Einkabelstandards.

Wenn ein nicht unterstütztes oder deaktiviertes Satellitensystem gewählt wird, ist das entsprechende Userband ausgeschaltet, so dass die Ausgänge zweier parallel arbeitenden Geräte zusammengeschaltet werden können.

 $\rightarrow$  Im Auslieferzustand ist die Zuordnung entsprechend dem Geräteaufdruck und alle Satelliten sind aktiviert.

 $\rightarrow$  Die vorgefertigten Dateien beginnen mit "SAT".

#### • **Glasfaser-System-Anpassung:**

Am Markt werden verschiedene Systeme für Satellitenverteilung per Glasfaser angeboten. Die JOS-Serie unterstützen Frequenzband-gestapelte Systeme mit einer Wellenlänge pro Satellitensystem. Für maximale Flexibilität können die JOS-Umsetzer in einer Vielzahl an Parametern umkonfiguriert werden. Die Satellitensignale können im Frequenzbereich 290 .. 6200 MHz zugeführt werden. Es kann auf unterschiedliche Stapelsysteme, verwürfelte Polarisationsebenen und sogar gespiegelte Spektren angepasst werden.

Die Konfigurationsdateien zur Adaptierung an die verschiedenen Systeme sind komplex, daher sind vordefinierte Konfigurationsdateien verfügbar:

JOS GI.dsq für Betrieb mit den GI (und OEM) Glasfaser-LNBs

◦ JOS\_FR.dsq für Betrieb am Fracarro (und OEM) Glasfaser-System Bitte kontaktieren Sie für andere Stapelsysteme JULTEC.

 $\rightarrow$  Im Auslieferzustand sind die JOS-Wandler für den Betrieb mit dem Global Invacom-System konfiguriert.

 $\rightarrow$  Die vorgefertigten Dateien beginnen mit dem Dateinamen "JOS..."

#### • **Ausnahmetransponder:**

Im JOS kann eine Tabelle mit bis zu 128 Transpondern hinterlegt werden, bei denen eine Sonderbehandlung stattfinden soll (Achtung, SOFT43 hat diese Funktion NICHT!). Für jeden Eintrag kann ein alternativer Eingang und eine alternative Frequenz definiert werden. Diese Funktion kann eingesetzt werden für: ◦ die zentrale Entschlüsselung von Programmen

- das virtuelle Einfügen von zusätzlichen Modulatoren (Überwachungskameras) in ein bereits voll belegtes Frequenzspektrum
- das virtuelle Einfügen von Transpondern anderer Satelliten
- das Blockieren unerwünschter Transponder

Das Funktionsprinzip:

- Die zusätzlichen Programme/Transponder können einem beliebigen Eingang zugeführt werden.
- Eine Kombination aus Polarisationsebene und Frequenz muss definiert werden, bei dem die Spezialbehandlung stattfinden soll. Dies können beispielsweise die Originaldaten eines verschlüsselten Transponders sein oder die kleine Frequenzlücke zwischen zwei Transpondern, in die virtuell ein zusätzlicher Transponder eingefügt werden soll.
- Die Einträge in die Tabelle bestehen aus:
	- Der Polarisationsebene, die das Empfangsgerät anfordert
	- Der ZF-Frequenz, die das Empfangsgerät anfordert
	- Dem Eingang, an dem das alternative Signal anliegt.
	- Der tatsächlichen Frequenz, auf der das alternative Signal eingespeist wird.
- Es ist ein Beispiel-Sequenzfile verfügbar, in dem das Datenformat näher erklärt wird und Beispiele aufgeführt sind.
- $\rightarrow$  Im Auslieferzustand ist die Ausnahmetabelle leer.
- $\rightarrow$  Die vorgefertigte Datei mit einem Beispiel heißt "Special Transponders.dsg"

#### • **Lock-Funktion:**

Für die Geräteprogrammierung ist eine einfache "Lock-Funktion" vorhanden (Achtung, SOFT43 hat diese Funktion NICHT!). Nach dem Ausspielen der Sequenzdatei "Flash\_Lock.dsq" werden sämtliche Konfigurationsbefehle ignoriert, bis entweder die Datei "Flash Unlock.dsq" ausgespielt oder der Einkabelumsetzer komplett zurückgesetzt wird.

Diese Funktion kann zum Beispiel als Workaround für eine fehlerhafte Antennendosen-Programmierfunktion in einem Messgerät benutzt werden, bei der ansonsten eventuell ungewollt Userbänder im Einkabelumsetzer deaktiviert werden.  $\rightarrow$  Im Auslieferzustand ist das Gerät entsperrt.

#### • **PIN-Lock-Funktion:**

Zusätzlich zur einfachen Lock-Funktion ist eine harte "Lock-Funktion" zum Verhindern unautorisierter Änderungen vorhanden (Achtung, SOFT43 hat diese Funktion NICHT!). Die Verriegelung erfolgt durch einen 8-stelligen PIN-Code. Eine Entriegelung ist nur mit dem korrektem Code möglich. Die Dateien "Flash\_Lock\_PIN\_12345678.dsq" und "Flash\_UnLock\_PIN\_12345678.dsq" enthalten jeweils ein Beispiel zum Verriegeln und Entriegeln. Ein eigener PIN-Code kann nach Editieren der Dateien verwendet werden, wobei sich in den Dateien eine Anleitung befindet. Die Dateien sollten sinnvollerweise entsprechend ihrem Firmennamen oder dem Kundennamen umbenannt und aufbewahrt werden. Falls der PIN-Code verloren geht, ist eine Entsperrung des Geräts nur noch durch den Hersteller möglich.

 $\rightarrow$  Im Auslieferzustand ist das Gerät entsperrt.

## **Besondere Hinweise für teilnehmergesteuerte Einkabelsysteme:**

- Teilnehmergesteuerte Einkabelsysteme ermöglichen es, mehrere Empfangsgeräte bzw. Empfangsteile unabhängig voneinander über eine gemeinsame Leitung zu betreiben. Jedes Empfangsteil hat dabei uneingeschränkten und unabhängigen Zugriff auf alle Transponder des eingespeisten Satellitensystems. Alle Inhalte (Pay-TV, HDTV, UHD, 4k) werden übertragen.
- Die Empfangsgeräte müssen in der Lage sein, Steuerbefehle nach EN 50494 oder EN 50607 zu erzeugen. Dabei handelt es sich um spezielle DiSEqC-Befehle, welche auf der Fernspeisespannung übertragen werden. Es ist daher zwingend erforderlich, dass das Verteilnetz gleichstromdurchlässig ist. Wenn eine Ableitung aufgeteilt wird, müssen die Ausgängen voneinander durch Dioden entkoppelt sein.
- Jedem Empfangsteil/Tuner muss eine eigene Userband-ID zugeteilt werden. Es muss sichergestellt werden, dass jede ID nur einmal verwendet wird.
- Der Einkabelumsetzer setzt den angeforderten Transponder auf eine feste Frequenz um. Diese Userband-Frequenz ist fest mit der Userband-ID gekoppelt. Im Empfangsgerät müssen Userband-ID und Userband-Frequenz passend zueinander eingegeben werden.
- Aufgrund der frequenzabhängigen Dämpfung auf der Ableitung ist es hilfreich, Userbänder mit niedrigen Frequenzen für entfernte Anschlüsse zu verwenden.
- Falls eine Einkabelableitung mehrere Wohnungen versorgt, müssen spezielle Schutzmechanismen (spezielle Antennendosen, JAP-Serie) eingesetzt werden, damit Störungen durch fehlkonfigurierte Empfangsgeräte ausgeschlossen werden. Solange eine Ableitung nur eine einzige Wohnung versorgt, sind einfache diodenentkoppelte Antennendosen und Verteiler ausreichend.
- Beim Einsatz von Receivern mit Sky-UK-Steuerung ist zu beachten, dass diese aufgrund der festen Fernspeisespannung nur allein an einer Ableitung und nicht über JAP-Dosen betrieben werden können. Falls mehrere dieser Empfänger betrieben werden sollen, ist ein so genannter "Smart Splitter" erforderlich.

# **Entsorgung des Geräts:**

• JULTEC-Geräte sind für langjährigen Dauerbetrieb ausgelegt. Im Falle eines Defekts fragen Sie bitte zunächst eine Reparatur an. Sollte ein Gerät irreparabel oder die Reparatur wirtschaftlich nicht sinnvoll sein, führen wir ihr Gerät gerne einer professionellen stofflichen Wiederverwertung zu.

## **Adresse des Herstellers:**

JULTEC GmbH Glockenreute 3 78256 Steisslingen, Deutschland www.jultec.de, info@jultec.de WEEE-Reg.-Nr.: DE98501037 LUCID-ID: DE4913437119019

# **Technical Notes for the JOS channel stacker series**

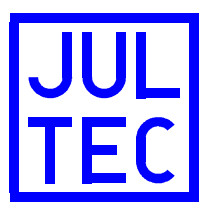

# **These technical notes are valid for the following products with software revision "SOFT49":**

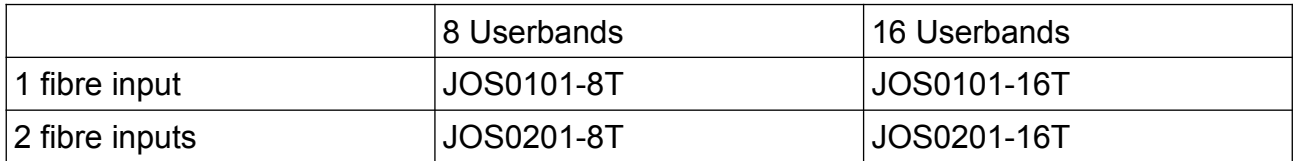

# **Safety instructions:**

- These devices must only be mounted by skilled professionals having wide knowledge about the required safety standards (B2B products).
- These devices are designed for use in fixed installations of antenna distribution networks in apartment buildings as a part of the fixed in-house installation. Other applications have to be released by the manufacturer.
- These devices must be mounted under dry conditions on a non-flammable surface.
- Allow adequate ventilation. The allowed ambient temperature range is -20°C ..  $+50^{\circ}$ C.
- Earth bonding and lightning protection have to be installed according to the actual regulations (IEC 60728-11 and others).
- All units and their power supplies must neither be modified nor opened due to risk of electric shock. Repairs, maintenance and modifications must only be made by the manufacturer.

## **Features:**

- The products are state-of-the-art receiver-controlled fibre to coax channel-stackingconverters for satellite distribution to allow independent operation of multiple receivers/tuners on one single coaxial cable.
- The products are equipped with one or two inputs for fibre-based satellite signals. The units can operate with different fibre systems due to flexible configuration possibilities.
- Satellite channel conversion is realised with the second generation of the unique a²CSS method. This combines flexible and user-configurable use with very high energy efficiency.
- High reliable and long-life circuit design without electrolytic capacitors.
- Satellite distribution is equipped with AGC function.
- The CSS conversions are controlled with commands according to EN 50494, EN 50607 (JESS) or Sky-SCR (for Sky-SCR a configuration is required).
- The units are equipped with programmable smart splitter functionality.
- The units also provide terrestrial signals when also distributed with the satellite signal.

# **Special notes for fibre optical satellite distribution:**

- The light conducting core of the fibre has a diameter of 9 um only. This is also the light contact surface to the photodiode. Therefore cleanness is fundamental during installation. The protection covers protecting socket and plug must only be removed directly before connection.
- If necessary, fibre plug and socket must only be cleaned using special cleaning kits. Cloth or paper tissues must not be used, also no ear cleaning tips.
- The FC/PC plug can only be inserted in one angle. There is a guide nose at the plug and a slot in the socket. First the plug is inserted into the socket (there is a soft stop) and then the union nut is fastened.
- An attenuator pad should be mounted to the socket first (when necessary), then the fibre cable to the attenuator pad.
- Pre-terminated fibre (with connectors) is offered by some vendors. Special care must be taken as some fibre is equipped with (conductive) steel reinforcement. This must be kept in mind for earth bonding and lightning protection issues. Use of metal free fibre is recommended.
- For an optical distribution network a level calculation is done similar to a usual coax network. Splitters are almost ideal (two-way-splitter -3 dB) and length usually does not matter (0,3 dB/km). Consider 0,5 dB loss per fibre connector.
- After installing the fibre distribution, the optical power level should be measured and compared with calculation before connecting the optical converter.

# **Signal inputs:**

- The units are equipped with one or two photodiodes with FC/PC type connectors for 9/125µm fibre.
- The supported optical wavelength range is 1100 … 1650 nm. It is a wideband input with no wavelength filter.
- The supported optical input power level range is -15 .. -10 dBm for optimal operation.
- **Damage level of the photodiodes is 3 dBm.**
- The units support terrestrial signals in the frequency range 85 .. 862 MHz. The terrestrial signal must be provided with "Satellite A".
- Satellite signals are supported in the frequency range 290 … 6200 MHz.
- The units can be configured to operate with different band stacked fibre systems. Please refer to "configuration". The default configuration is for compatibility with the Global Invacom fibre system.

## **Signal outputs:**

- The units are equipped with either 8 or 16 userbands. The userbands are combined with terrestrial signals (when available). The combined signal is split to two F connectors. The same signals/userbands are available at both ports.
- The output level allows to connect receivers or TV sets directly. Up to 25 dB of additional distribution loss is possible.
- Each output has a separate detection logic for control signals. The outputs cannot block each other. This functionality is known as "smart splitter".
- Furthermore for each output the userband access can be configured individually.

## **Power issues:**

- Terrestrial signals are available at a remote voltage of 5 V. At that voltage satellite is completely shut down to reduce power consumption. If the terrestrial receiver does not provide proper remote voltage, a power supply (5 V, 100 mA) may be connected to one F-port.
- The sat output signal is enabled as soon as the voltage at the output port rises above 8,5 V. Satellite function shuts down at a voltage lower then 7 V.
- Configuration can already be done at 4,5 V.
- The power consumption increases with the number of UBs in use. To keep power consumption as low as possible, only circuit parts necessary to receive the requested services are activated. All products are designed for safe and reliable operation and do not load a receiver with more then 310 mA worst case (worst case is 16 UBs active, UBs spread over all polarities and bands of both satellites, 13 V input voltage).

## **Satellite operation:**

- Thanks to a²CSS2 technology, the devices directly convert the stacked frequency bands into the userbands. There is no legacy signal.
- The units are equipped with an AGC function. The output level of each userband is monitored and step attenuators are adjusted to ensure the specified level at the output port.
- For optimal operation, units with two satellite inputs should be supplied with similar optical power levels.
- The userbands can be used with control signals according to EN 50494, EN 50607 (JESS) and Sky-SCR. All standards can be used mixed at the same output. Please note that EN 50494 can only handle up to 8 userbands, therefore the use of UBs 9 to 16 requires receivers equipped with JESS (EN 50607) or Sky-SCR. To use Sky-SCR, the userband frequencies must be configured according to the "channel table" defined by Sky UK.
- The default frequencies of the userbands are according to the following table (depending on the number of UBs really implemented in the specific product):

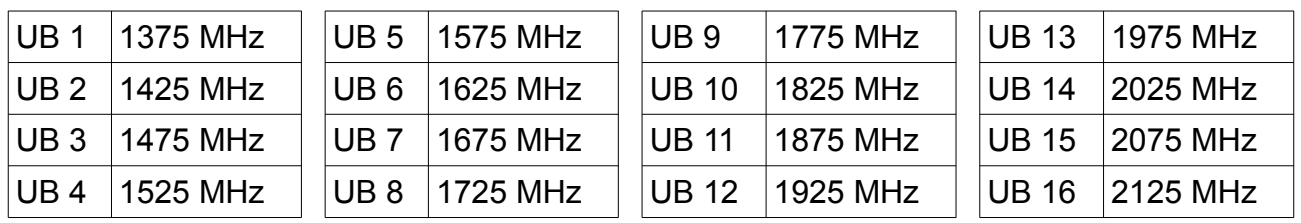

# **Status indicator:**

- There is a device status indicator light using the colours green, yellow and red:
	- red or red flashing: internal error or invalid configuration data. Please disconnect F-ports and restart unit or write other configuration.
	- yellow: satellite is in standby. Either voltage is below 7 V or there is no configuration data for satellite.
	- yellow flashing during green: a satellite channel stacking command is currently processed.
	- green: satellite userbands are in normal (steady) operation.

# **Configuration:**

- All channel stackers are shipped in the mode of functionality described on the product label. **It is not required to do any configuration for the fundamental functionality.**
- Most of the configuration files known from a²CSS channel stackers can be used for the JOS units, too. As JOS units have special possibilities, there are some JOSonly configfiles.

The configuration files are transmitted into the JOS using a sequence of special DiSEqC commands. The sequences are played out by JAP100 and a configuration software ("CSSKonfig.exe", downloadable at [www.jultec.de\)](http://www.jultec.de/) or a DiSEqC sequence function of a test meter. There is non-volatile memory in the CSS unit to save the configuration. A variety of typical DiSEqC sequence files is available. User-specific configurations can be created by editing the \*.dsq files with a regular text editor. There is a command description in every file.

#### • **Configuration reset**

JOS with software "SOFT49" allow to re-set the entire user-configuration back to default values (this function is not included in the older version SOFT43!). Reset is only possible when the device is not locked with PINCODE.

 $\rightarrow$  To reset the unit, press button "Speicher Rücksetzen" in CSSKonfig.

 $\rightarrow$  Reset can also be performed using sequence file "back to default.dsg"

#### • **Enabling/disabling userbands:**

The JOS units are equipped with a smart splitter. Furthermore the access to each userband can be enabled or disabled for each output separately using the "programmable antenna outlet socket" software. A disabled UB is neither reported in a JESS reply, nor is accessible by a receiver.

 $\rightarrow$  The units are shipped with all UBs accessible from both ports.

#### • **Modification of UBs:**

The centre frequencies and the bandwidth of the UBs can be modified

- to adapt to pay-TV receivers
- to use the UB pattern of the channel stacker previously used
- to shift/scramble UBs to frequencies as low as possible
- to receive transponders with extreme bandwidth

The CSS unit only checks whether the UBs are within the supported frequency range. Frequency overlaps are not checked.

 $\rightarrow$  The units are shipped with the UB frequencies printed on the label.

 $\rightarrow$  Pre-defined sequence files have the name "UB...", followed by the frequency of first userband, the step width between the userbands and the UB bandwidth. UB patterns defined by operators contain operator's name.

#### • **Satellite allocation**

It is possible to configure the satellite allocation even for each userband independently. This can be used:

◦ to adapt to foreign pay-TV receivers (e.g. Sat B as  $1<sup>st</sup>$  sat-system)

◦ to combine two JOS to increase the number of received satellites.

Satellite allocation is valid for all control standards.

When a not-supported or disabled satellite is requested, the userband is turned off to allow combining the outputs of parallel operating units.

 $\rightarrow$  The units are shipped with all satellites enabled and allocated according to the print of the label.

 $\rightarrow$  Names of pre-defined files for satellite allocation start with "SAT..."

#### • **Fibre stack system**

There are different fibre systems for satellite distribution on the market. The JOS series supports high frequency band stacked systems using one optical wavelength per satellite system. For a maximum of flexibility, the JOS units can easily be reconfigured to allow compatibility with a wide range of different systems. The satellite signals can be provided in the frequency range 290 .. 6200 MHz. Different stacks, shuffled polarities and even bands with inverted spectrum are supported. The configuration files to adapt to different stacks are complex, therefore some predefined configuration files are available:

◦ JOS\_GlobalInvacom.dsq to operate with GI (and OEM) fibre LNBs

◦ JOS\_Fracarro.dsq to operate with Fracarro (and OEM) fibre systems For other systems please contact JULTEC.

 $\rightarrow$  The units are shipped with compatibility to the Global Invacom fibre LNB system.  $\rightarrow$  Names of pre-defined configurations start with "JOS..."

#### • **Lock function**

A "soft" lock function for configuration is available (this function is not included in the older version SOFT43!). After using the sequencefile "Flash\_Lock.dsq", all following configuration commands are ignored until either the file "Flash\_Unlock.dsq" is used or the unit is re-set to the initial state.

This function is a workaround for some testmeters that have the programming function for JAP outlet sockets implemented incorrectly (might cause unwanted deactivation of userbands).

#### • **PIN Lock function**

A "hard" lock function is available to prevent unauthorized configuration (this function is not included in the older version SOFT43!). The configuration capability is locked with an 8 digit PIN code and can only be unlocked with the correct code. There are example files "Flash\_Lock\_PIN\_12345678.dsq" and "Flash\_UnLock\_PIN\_12345678.dsq" provided. To use your own code please open the files with a text editor and modify the lock and unlock code according to the instructions in the file. You may rename the files according to your company name or the customer name and keep these files. If the code becomes lost, the only way of unlocking the device is sending it back to the manufacturer.

 $\rightarrow$  The units are shipped unlocked.

## **Special notes for receiver-controlled channel stacking systems:**

- Receiver-controlled channel-stacking-systems allow to operate multiple receivers/tuners on one common downlead cable fully independently. Each receiver/tuner has non-limited and independent access to all transponders fed into the CSS unit. All contents (Pay-TV, HDTV, UHD, 4k etc.) pass the device.
- Receivers must be able to generate control signals according to either EN 50494 or EN 50607. The control signals are special DiSEqC commands carried on a DC remote voltage. It is essential that the distribution network from the receivers to the CSS device has a DC-path. When a drop-line is split, a diode isolation between connection points must be ensured.
- Each receiver must be configured with a unique userband ID. It is essential that this ID is only used once per downlead.
- The CSS unit converts the requested transponder to a fixed output frequency. This frequency is linked with the userband-ID. The receiver must be configured correctly for both userband-ID and userband-frequency for successful reception.
- Due to the frequency-dependent loss in the distribution network it might be convenient to use the lowest frequency at the furthest point of the downlead.
- When multiple apartments are connected to the same drop cable, additional protection mechanisms (special outlet sockets, JAP series) must be used to prevent interference of misconfigured receivers. For installations within one apartment, diode isolated splitters or sockets are sufficient.
- Receiver with Sky-SCR control provide a fix remote voltage. Therefore it is neither possible to operate these receivers through JAP-antennasockets, nor to connect multiple of these receivers to one drop cable directly. A "Smart Splitter" must be used to connect multiple Sky-SCR receivers.

## **End of lifetime:**

• JULTEC products are designed for long-term reliable operation. In case of a failure please ask for repair possibility. If the product is unrepairable or it does not make sense to repair, we will forward the product to a professional recycling procedure.

## **Manufacturer's address:**

JULTEC GmbH Glockenreute 3 78256 Steisslingen, Germany www.jultec.de, info@jultec.de WEEE-Reg.-Nr.: DE98501037 LUCID-ID: DE4913437119019